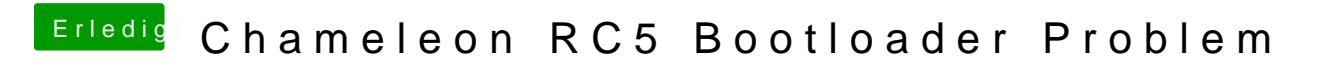

.

Beitrag von Ehemaliges Mitglied vom 13. April 2013, 20:33

Boote mal mit -x (safemode) und installiere mit Multibeast den NullCPUPow